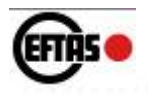

**Dipl. Landsch.ökol. Dirk Lindemann**  (EFTAS Fernerkundung, Münster)

## **"Einsatz von Fernerkundungsdaten beim FFH Monitoring von Waldgebieten"**

Im Rahmen des

DGPF Workshop des Arbeitskreises

**Auswertung von Fernerkundungsdaten**

*"Aktuelle Entwicklungen bei der Auswertung von Fernerkundungsdaten für forstliche Aufgabenstellungen"*

20.10.2009, Berlin

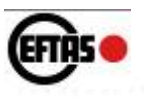

### **Inhalt**

- **1. Kurze Einführung in das FFH Folgemonitoring Schleswig-Holstein**
- **2. Inhalt Steckbrief für FFH-LRT**
- **3. Bearbeitungsbeispiele**
- **4. Bewertungsbogen für Wald-LRT**
- **5. Nutzung von Zusatzinformationen**
- **6. Fazit**

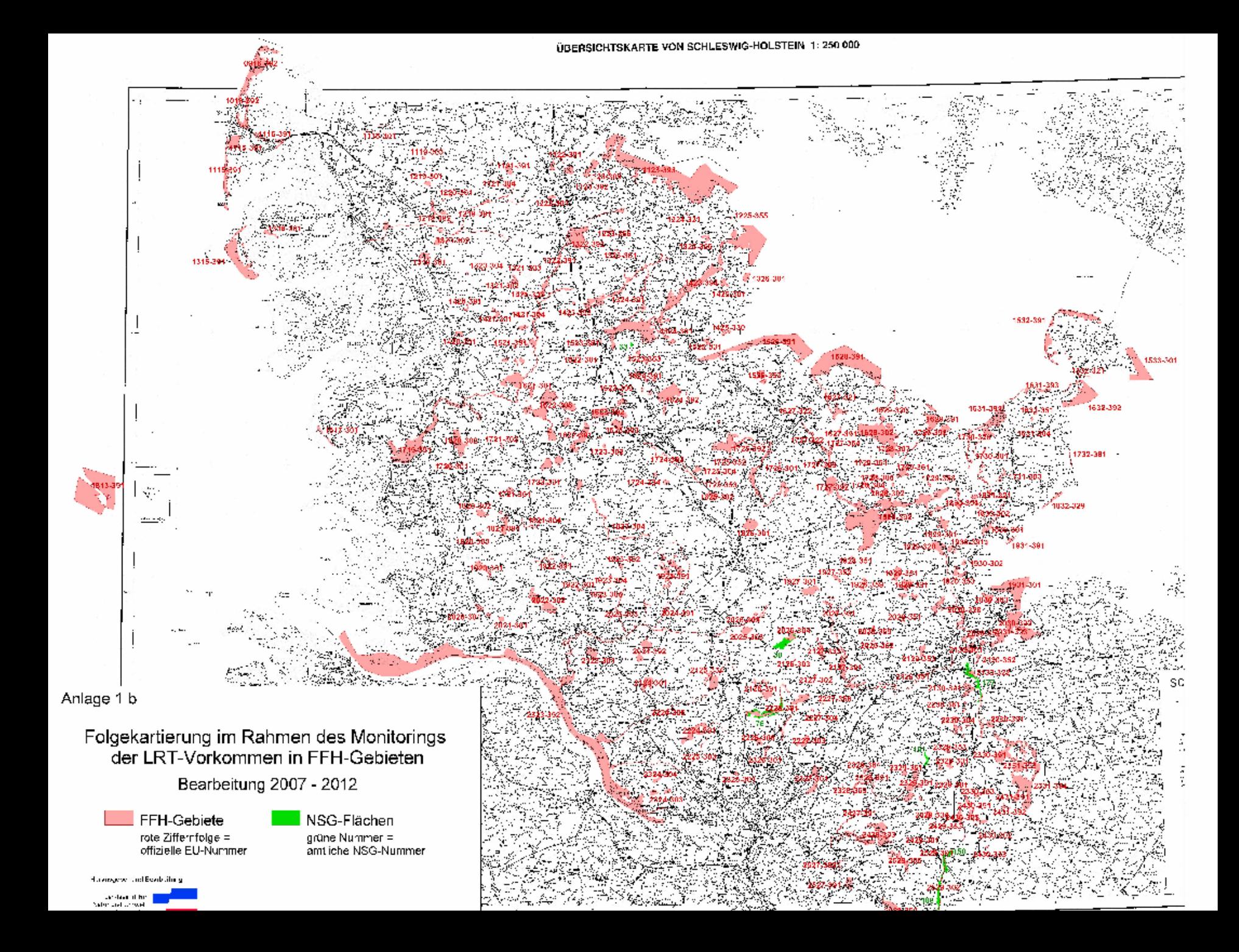

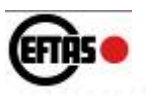

## 1. Kurze Einführung in das FFH Folgemonitoring Schleswig-Holstein

- Ca. 270 FFH-Gebiete, betrifft sämliche Naturgroßräume des Landes
- 1. Folgemonitoring nach Ersterfassung Anfang 2000
- Aufteilung zwischen fernerkundlicher Arbeiten und terrestrischer Vor-Ort-Erfassung
- Altdatenbestand sehr heterogen (sowohl Lage und Attributierung der Biotoptypen als auch LRT & Übergangs- und Kontaktbiotope
- Fernerkundung: Biotoptypen nach SH-Schlüssel + Voranpassung der LRT-Geometrien und Ausweisung von Verdachtsflächen
- Geländearbeit: Auskartierung der LRT + Datenbank + Textbeschreibung der FFH-Gebiete

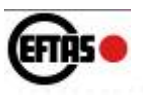

- 2. Inhalt Steckbrief für FFH-LRT
- EU-Code (z.B. 9110)
- Kurzbezeichnung / Benennung (z.B. Hainsimsen-Buchenwald)
- Beschreibung (Standort, Soziologie, Entstehung, ...)
- Typische Arten
- Typische Vegetation
- Verbreitung und Ausprägung
- Allgemeine Erhaltungsziele
- Kartierhinweise (z.B Übergänge zu anderen LRT)

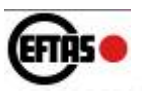

### 3. Bearbeitungsbeispiel 1

*Großer Schnaaper See, Bültsee und anschließende Flächen*

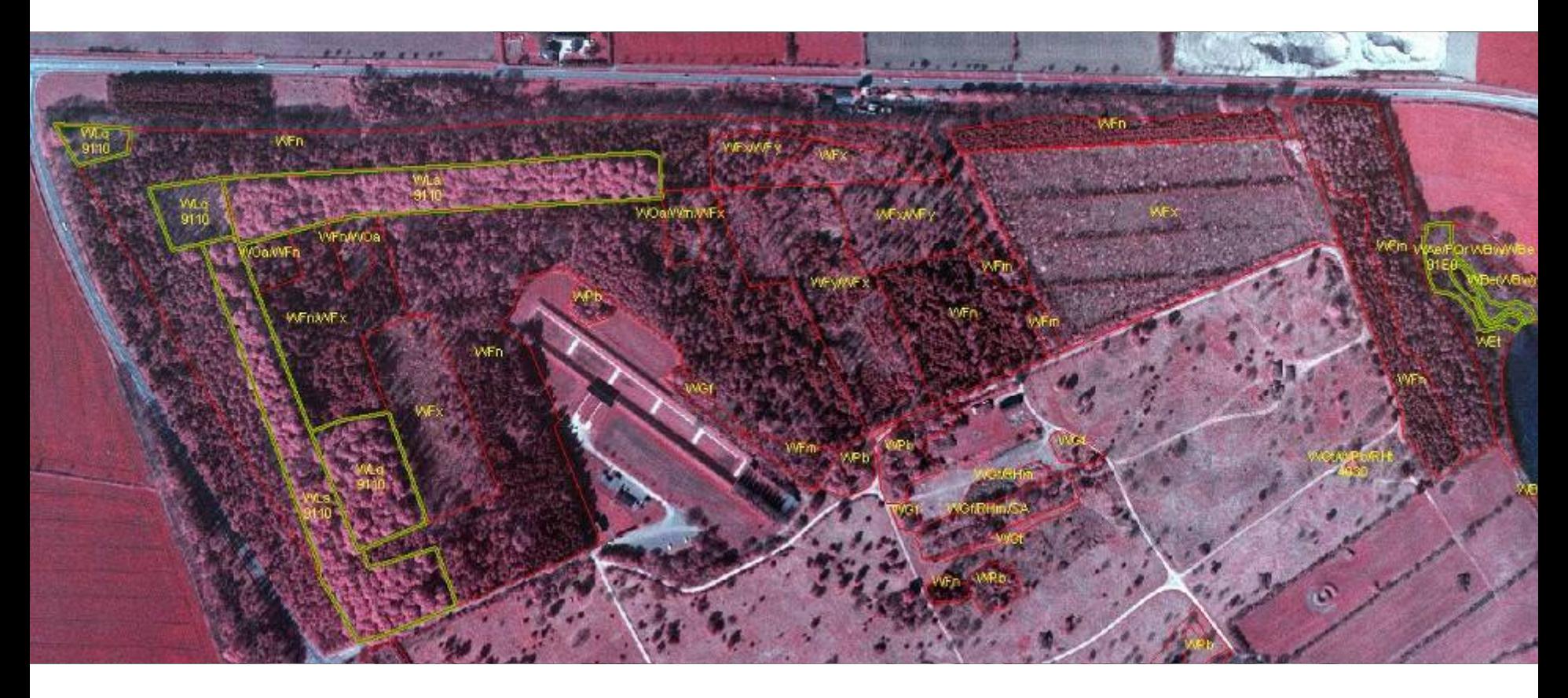

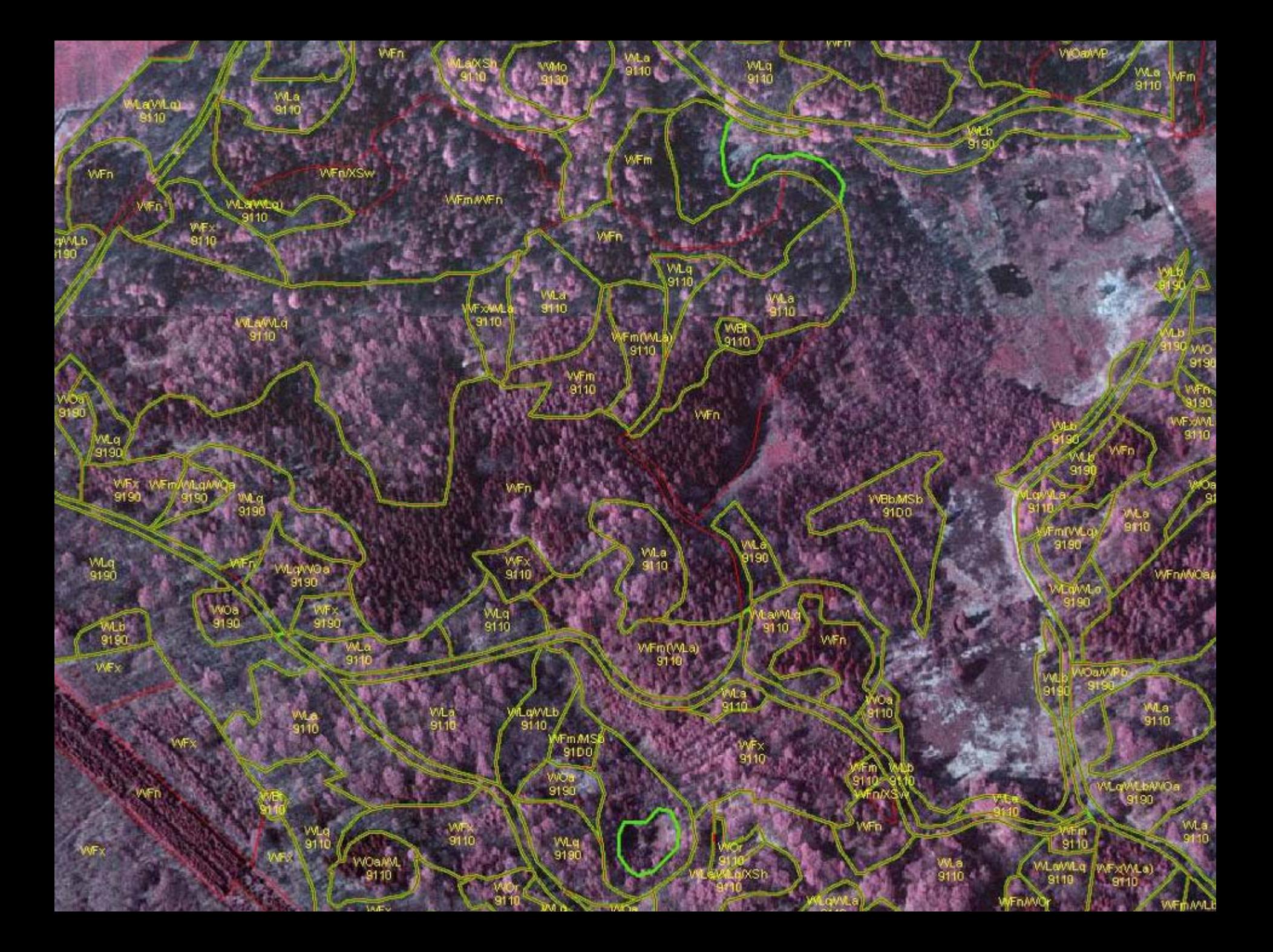

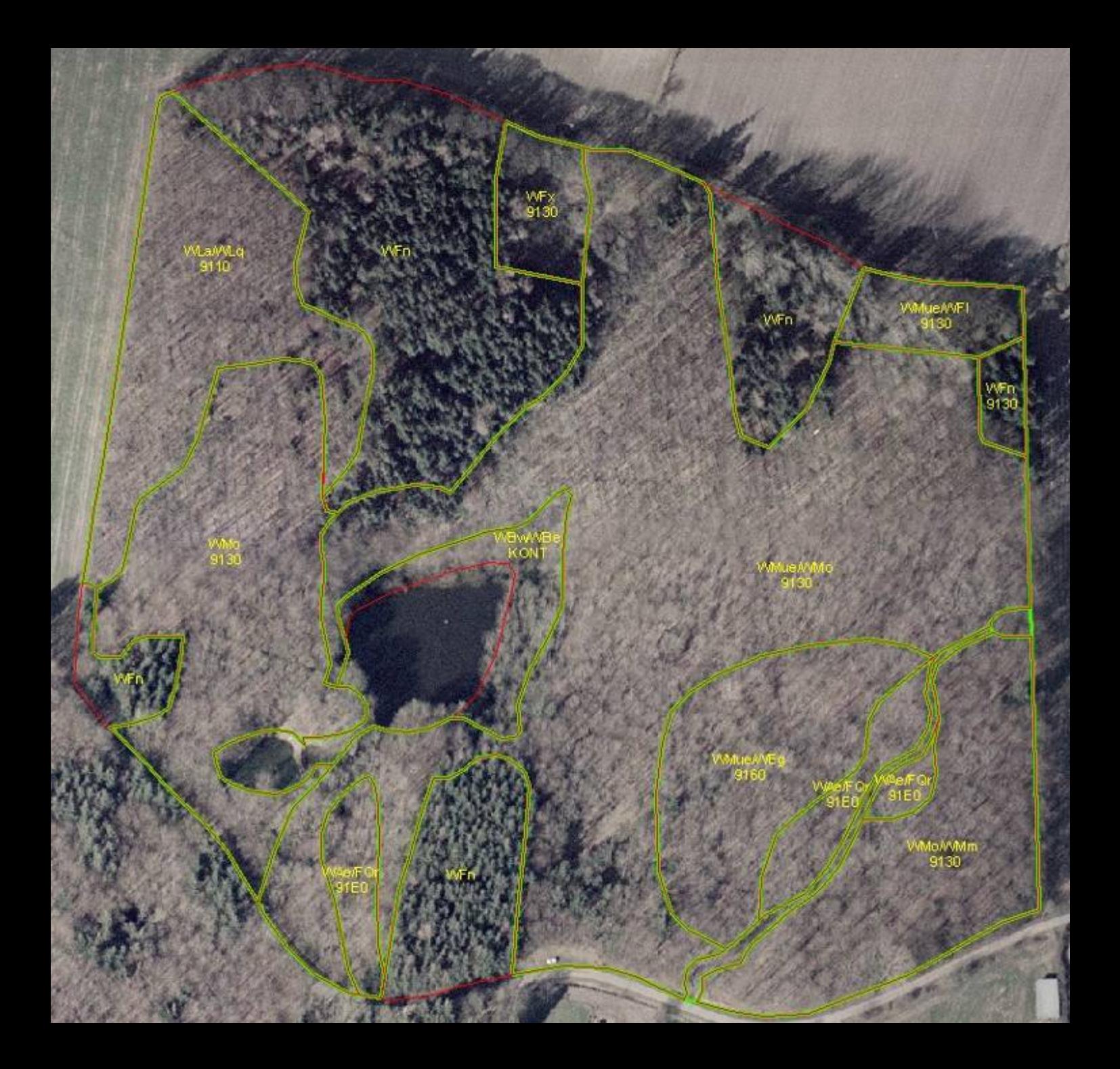

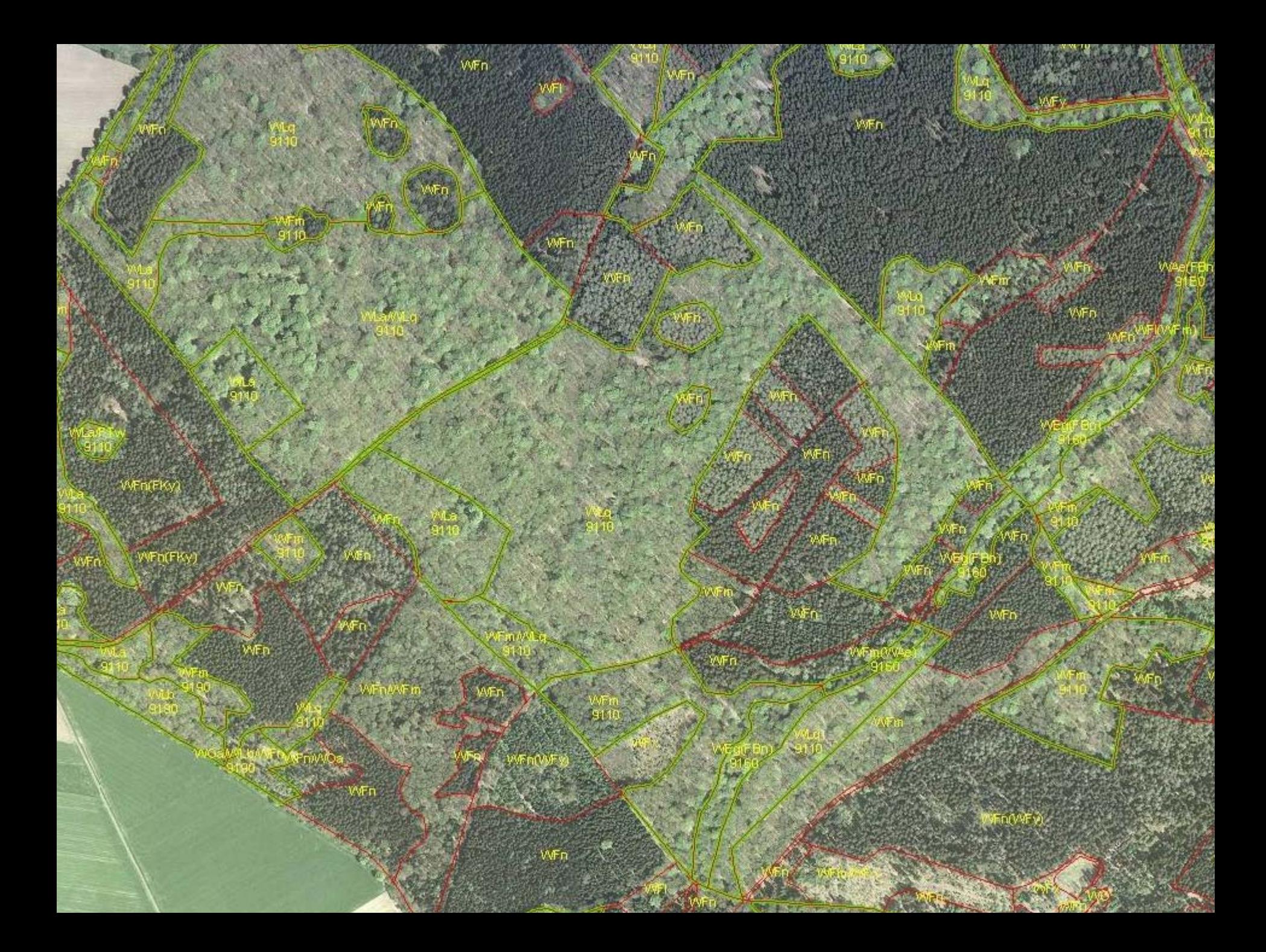

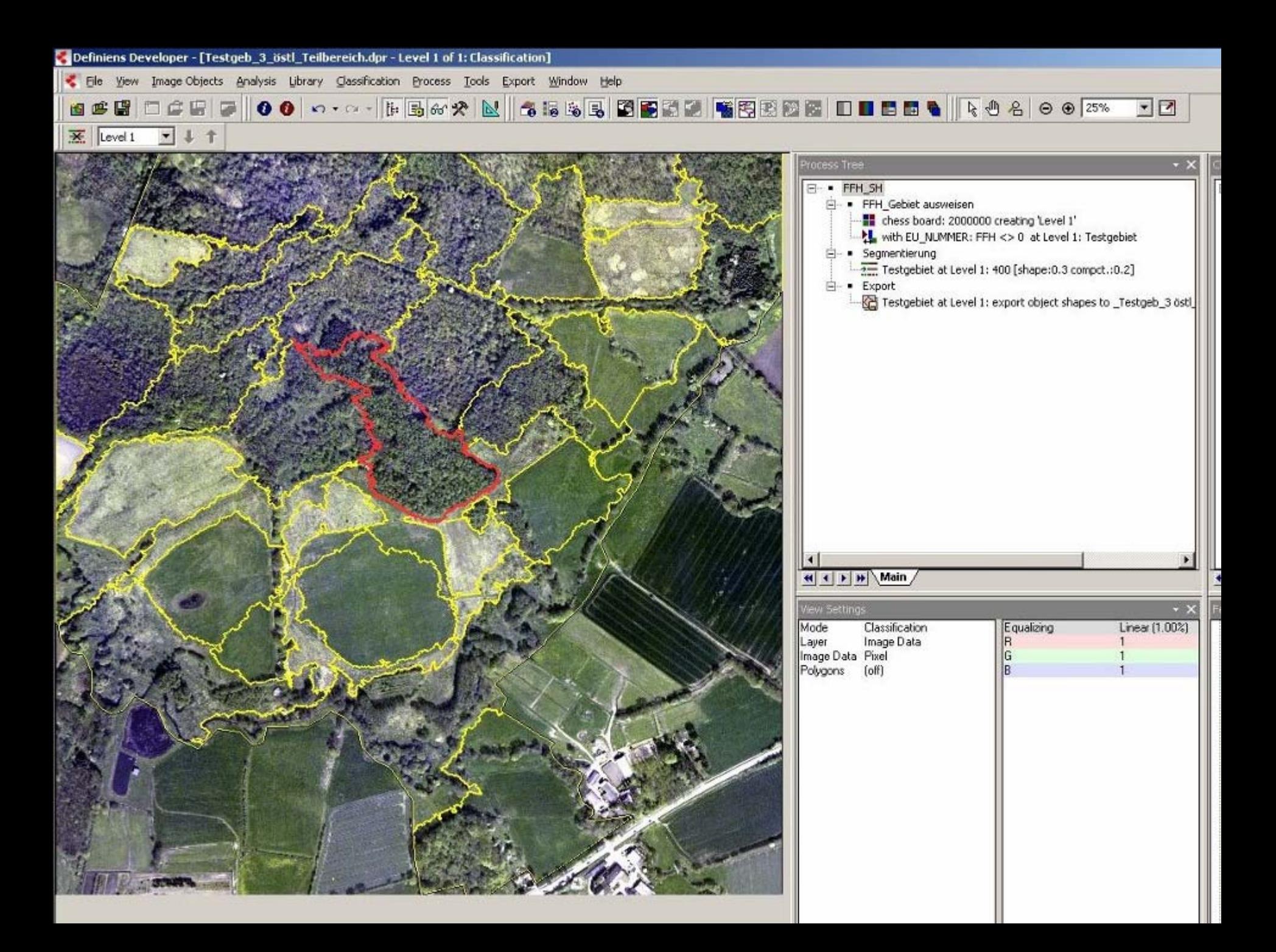

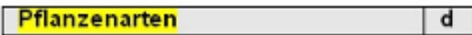

 $\vert H \vert s \vert$ 

 $V$ 

Pflanzenarten

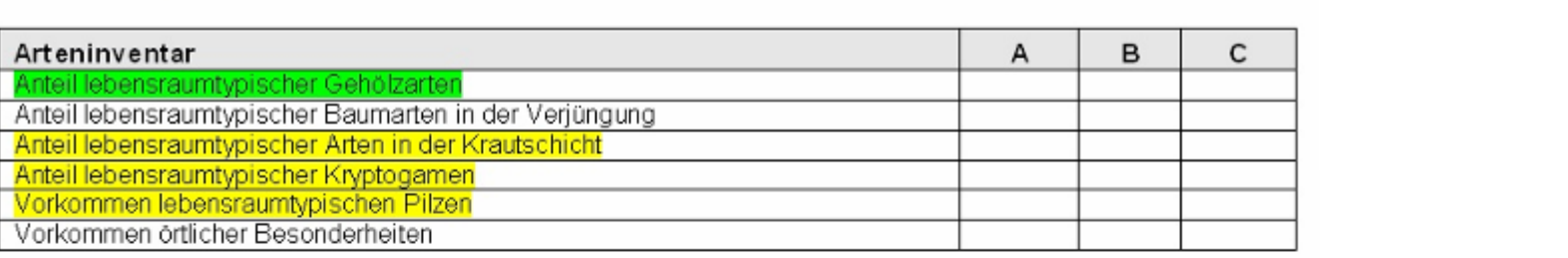

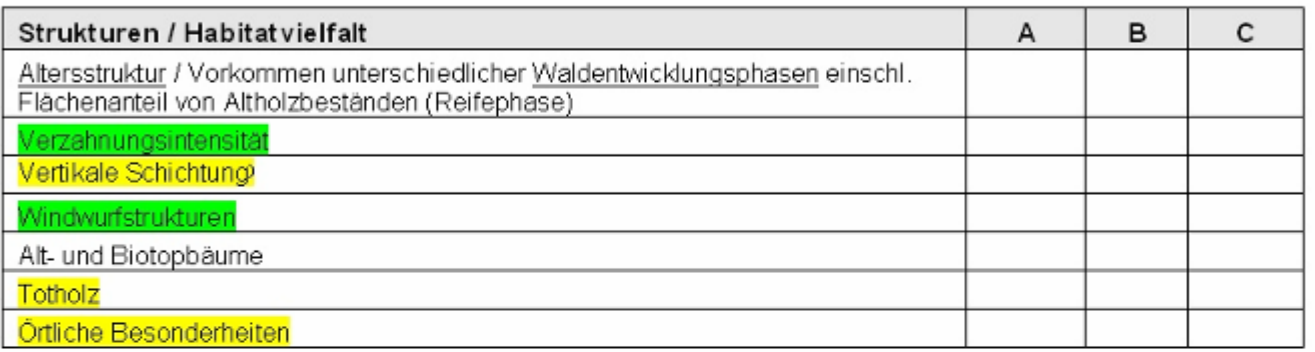

### **Grün =**

 $d \mid v \mid H \mid s$ 

c

#### **Bewertung durch FE möglich**

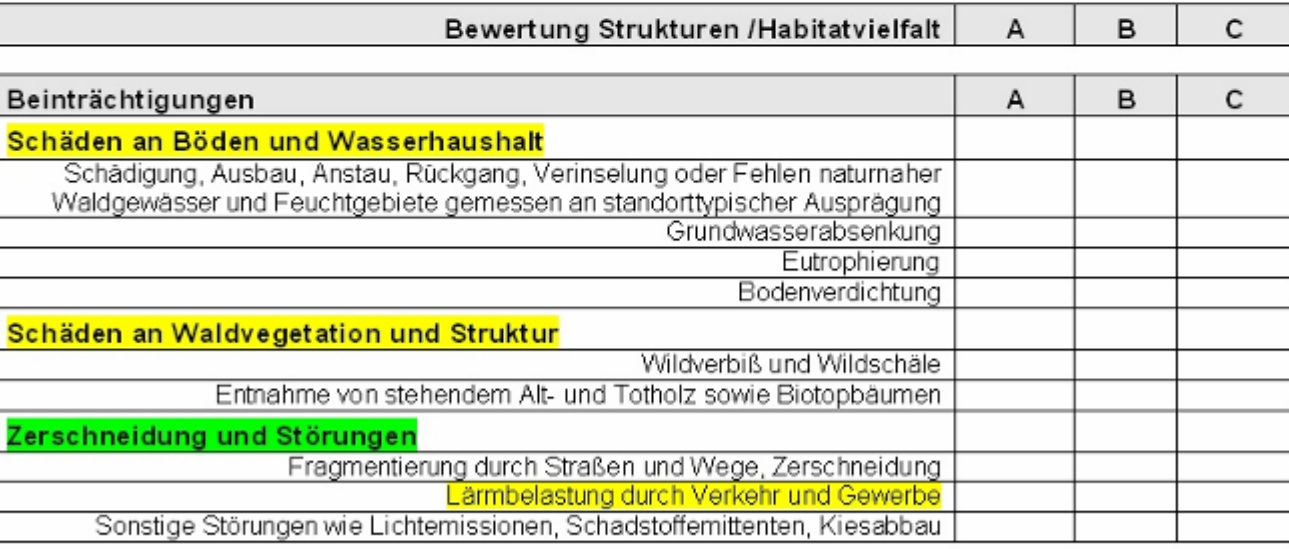

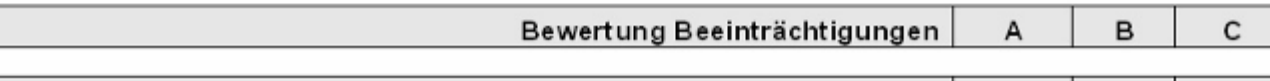

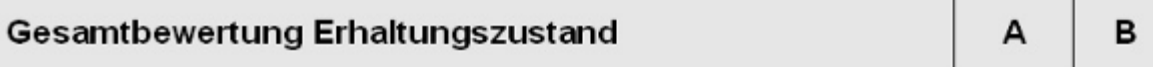

### **Gelb =**

**Bewertung durch FE problematisch**

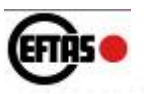

# 5. Nutzung von Zusatzinformationen

#### • **DGK5**

- Wege
- Stillgewässer
- Fließgewässer
- Quellen

#### • **Verschneidung mit DGM**

- Höhendaten (auch Senken)
- Neigungsklassen
- Expositionsklassen

#### • **Ergebnisse von früheren Biotopkartierungen**

- Vegetation
- Veränderungen (-> Bewertung)
- **Stereoskopische 3D Auswertungen**

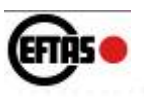

# 6. Fazit

- **Abgrenzung** der Waldeinheiten (manuell oder automatisiert) und Zuordnung zu einem **FFH Lebensraumtyp** (als Verdachtsfall) i.d.R. möglich
- Einsatz von **DGK, DGM oder regionalen Vorkartierungen**  kann hilfreich sein
- **Bewertungsparameter** 
	- Arteninventar
	- Strukturen / Habitatvielfalt
	- Beeinträchtigungen

können **nur teilweise** über FE erfasst werden

- **Bewertung des Erhaltungszustandes** daher ohne terrestrische Kartierung **nicht möglich**
- **DENNOCH: Vorerfassungen durch FE** erleichtern die Geländearbeiten allerdings erheblich